# **Lógica e Programação Java**

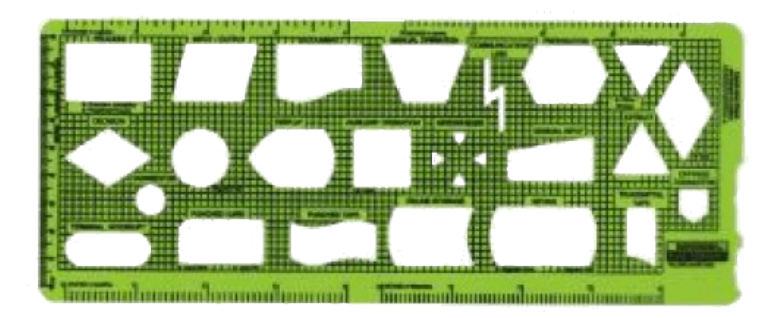

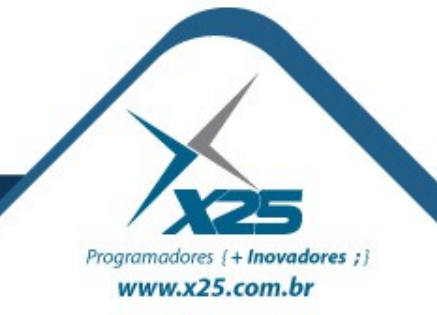

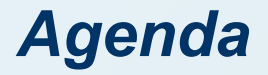

- Proteção Erro ● try...catch...finally
- Assertivas
	- assert
- Criar e Passar erros • throw e throws
- Datas
	- java.util.Date
	- java.text.DateFormat
	- java.text.SimpleDateFormat

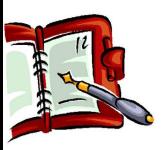

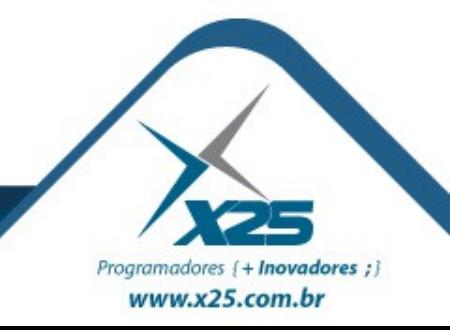

# *Porque proteger o código?*

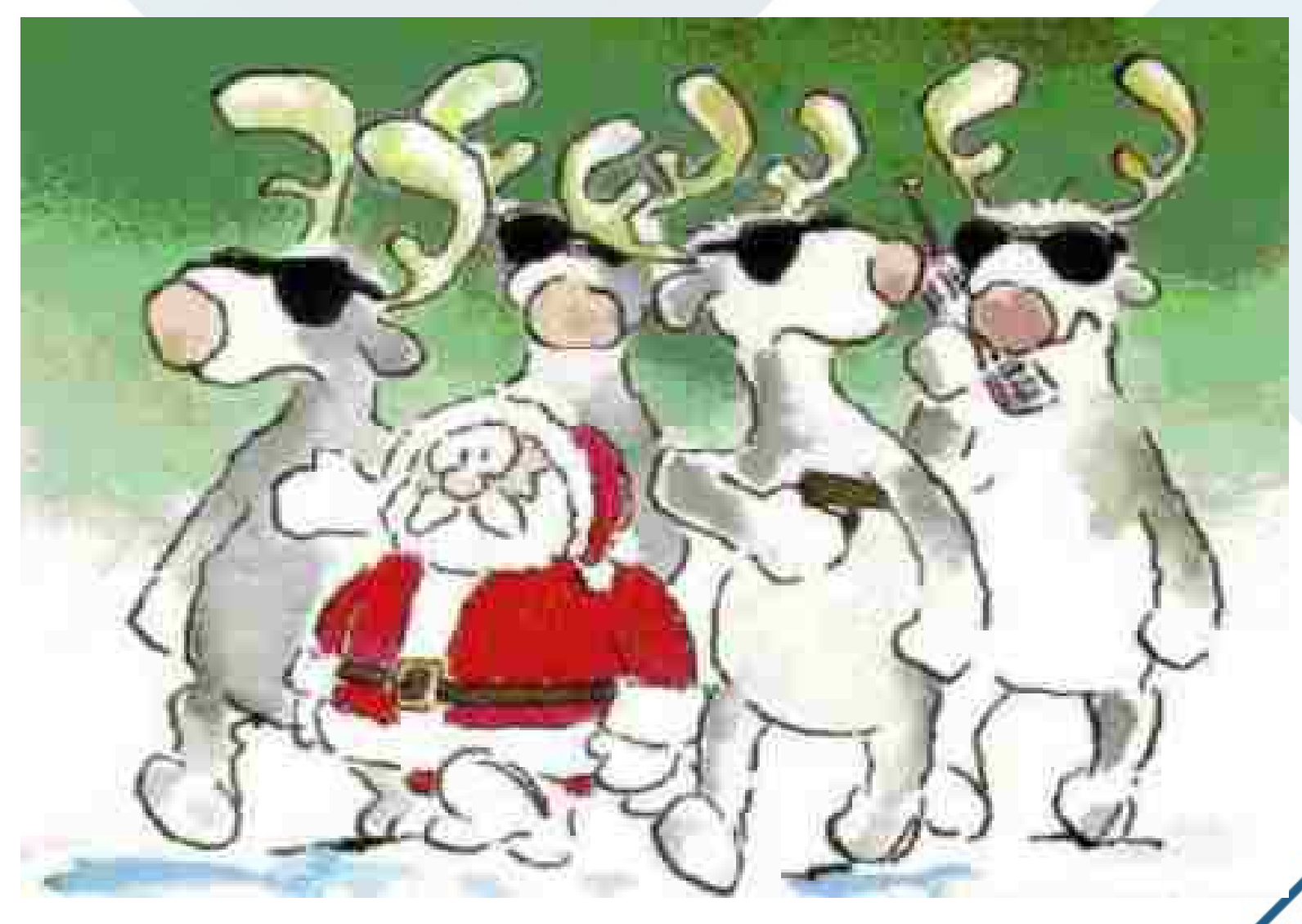

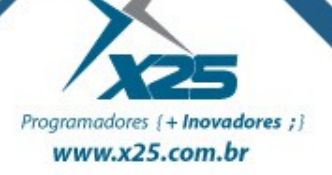

### *Comando de Proteção try...catch...finally*

try { instruções protegidas; } catch (ClasseException e) { em caso de excessão; } catch (ClasseError e) { em caso de erro; } finally { ao término; }

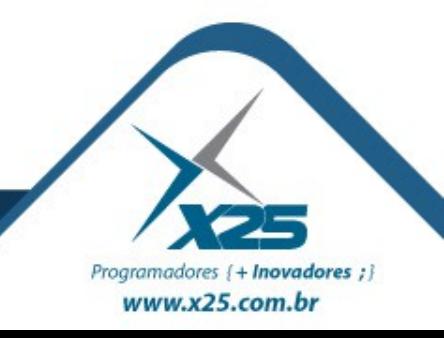

# *Classes derivadas da Error*

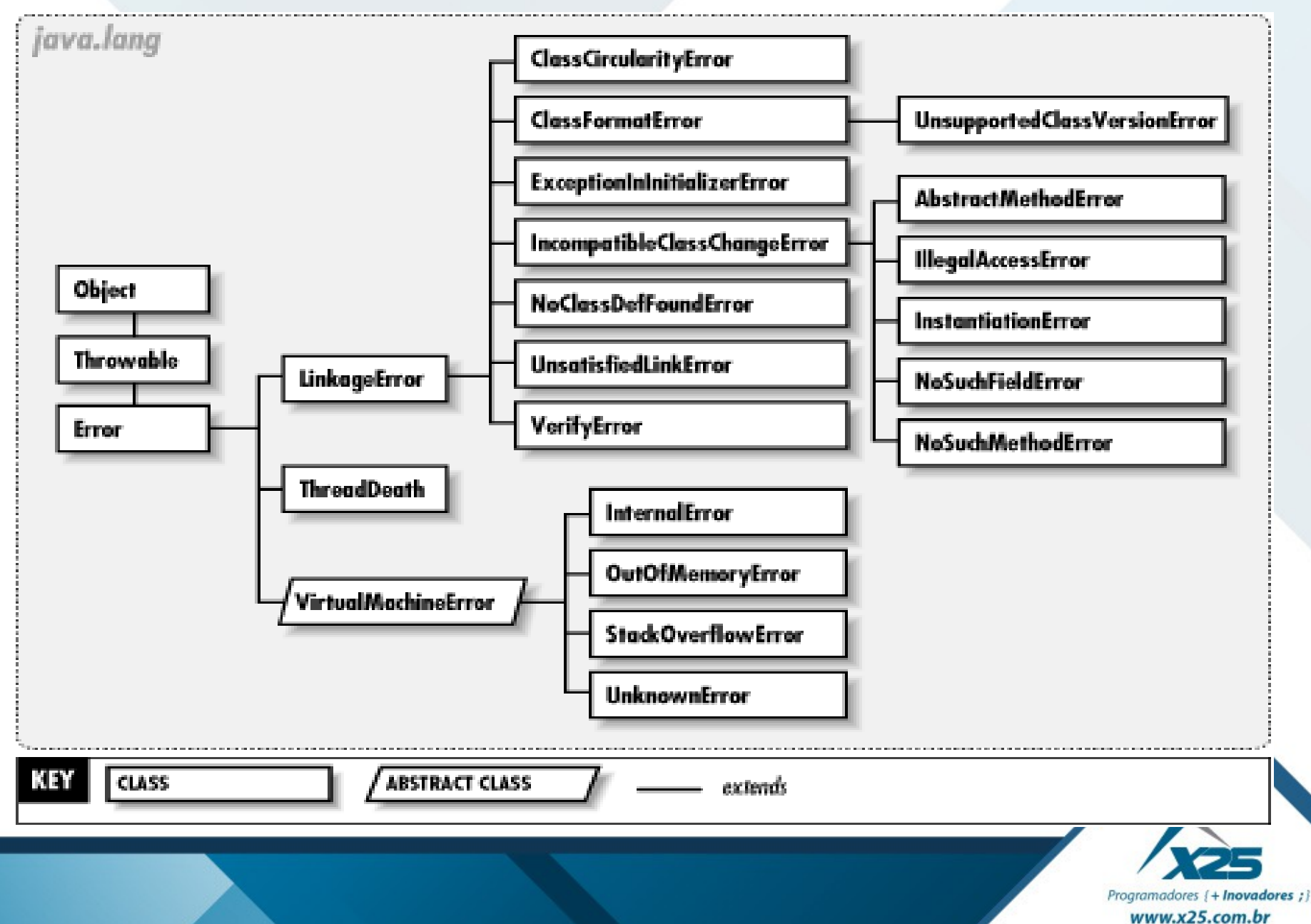

#### *Classes derivadas da Exception*

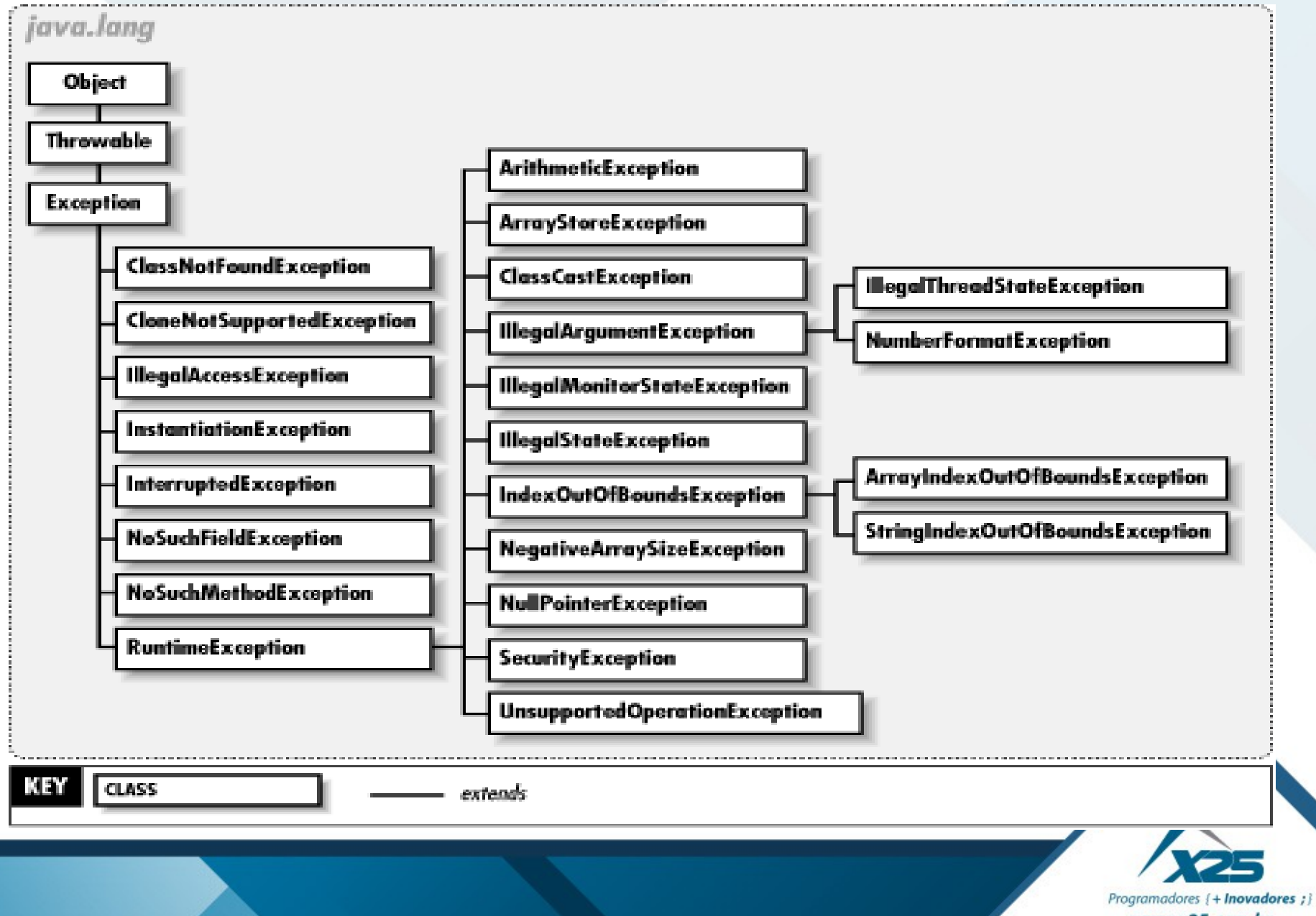

www.x25.com.br

#### *Assertivas*

# Não disse que o valor da variável era 3

# Ele disse, ele disse

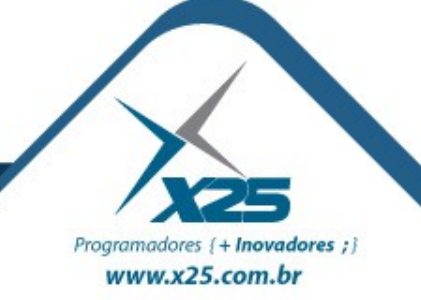

Para compilar (anteriores a 5.0): javac -source 1.4

Para executar: java -ea (ou -enableassertions) Para ñ executar: -da (ou -disableassertions) Para as classes do System: -esa

> (-enablesystemassertions) ou -dsa (-disablesystemassertions)

Uso: assert (teste): "Mensagem Erro"; (teste) for falso causa um AssertionError Não se deve utilizar o comando assert:

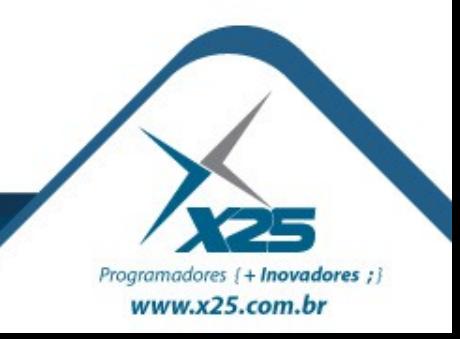

*Habilitar o assert no BlueJ*

Isto é bem

Programadores { + Inovadores ; } www.x25.com.br

- 1. Abrir uma janela de comandos na pasta do BlueJ
- 2. Selecionar a pasta **\libs**
- 3. Abrir o arquivo **bluej.defs**
- 4. Localizar a linha com o comando: rcomplicado bluej.vm.args=
- 5. Alterar para:

bluej.vm.args=-ea

#### *Criar e Passar Erros*

# Para **Criar** um ERRO:

throw new [nomeClasseErro]();

# Para **Passar** um erro:

public void metodo() throws [nomeClasseErro] { }

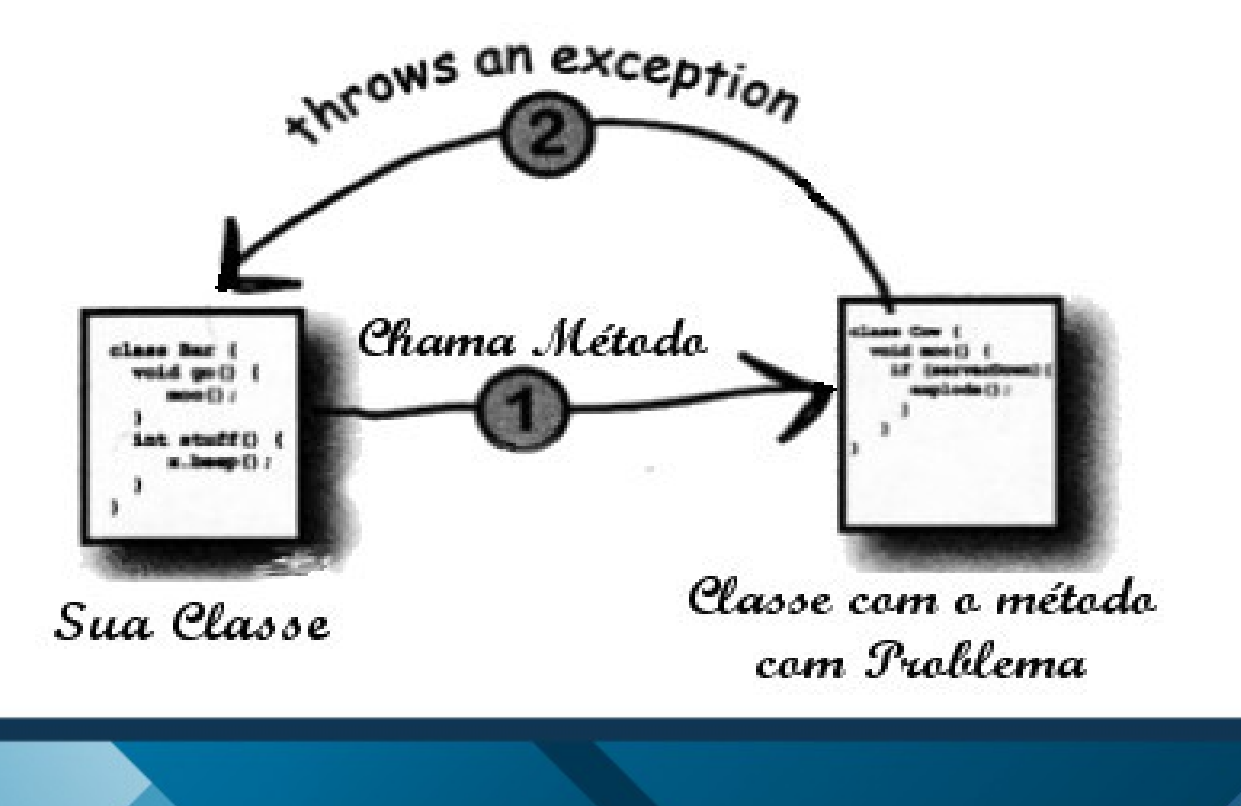

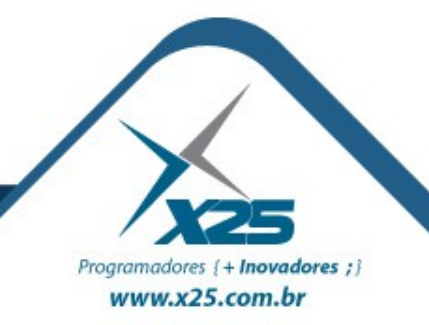

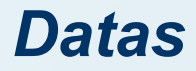

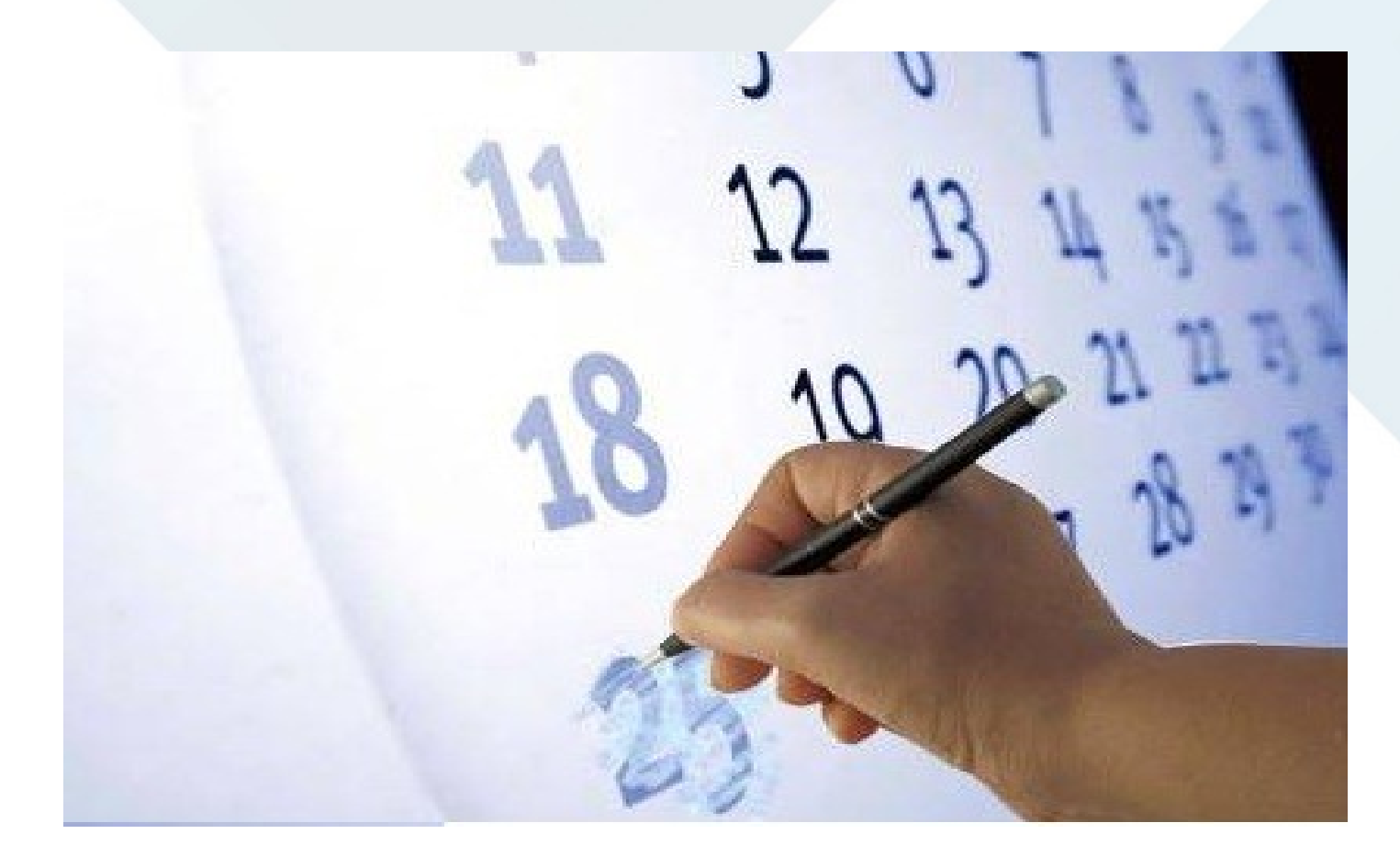

# Classe java.util.Date

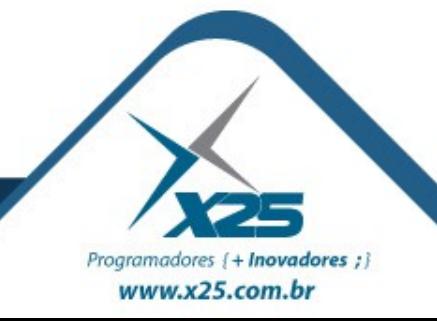

## *Convertendo Data para String e String para Data*

# • Objetos Utilizados

java.util.Date data = new java.util.Date(); java.text.DateFormat df = new java.text.SimpleDateFormat("dd/MM/yyyy");

- De String para Data
	- try { Date data =  $(Date) df.parse("17/08/1966")$  ;
	- } catch (ParseException e) { System.out.println("Data Inválida"); }
- De Data para String String dtNasc =  $df.format(data)$ ;

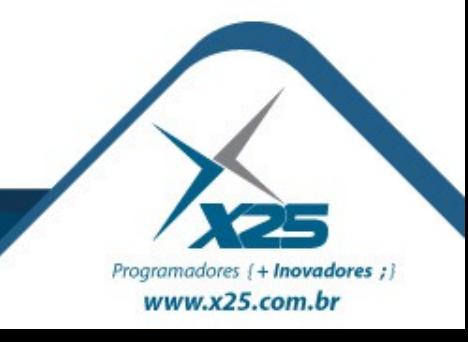

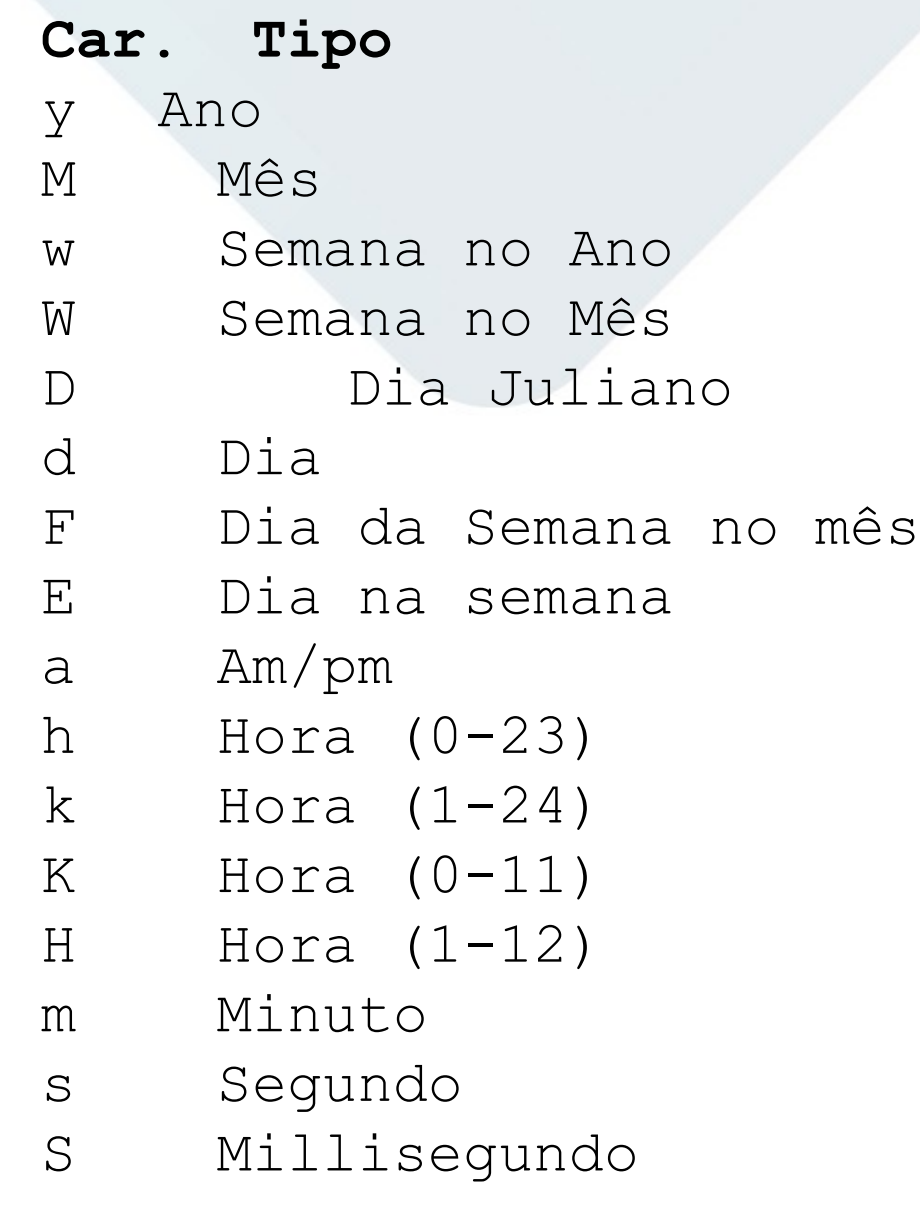

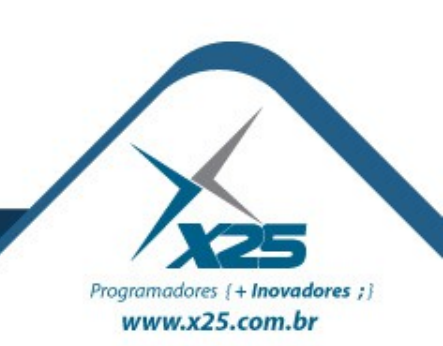

## *Máscaras de Datas*

# *Dúvidas? Agradecimentos*

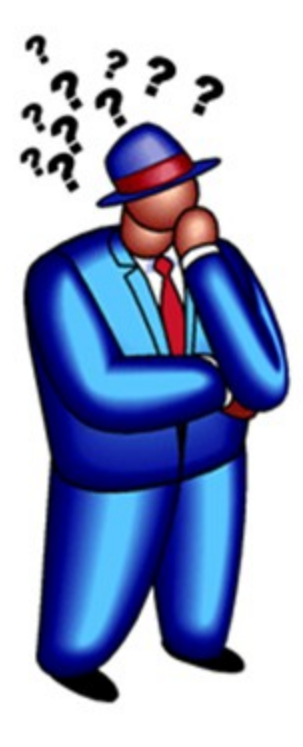

*Home Page <http://about.me/fernando.anselmo>*

*Blog [http://fernandoanselmo.blogspot.com](http://fernandoanselmo.blogspot.com/)*

# *Fernando Anselmo [fernando.anselmo74@gmail.com](mailto:fernando.anselmo74@gmail.com)*

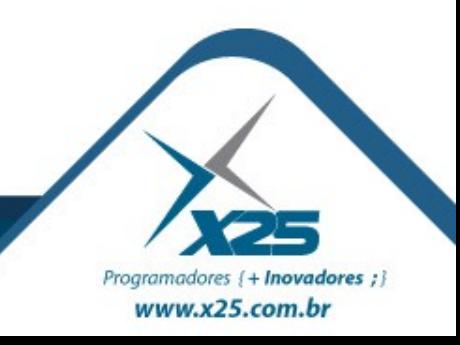